## **SOLUCIÓN PARA EL MEJORAMIENTO DEL SERVICIO DE CORREO ELECTRÓNICO EN LA RED DE DATOS DE LA UNIVERSIDAD DEL CAUCA.**

**Trabajo de desarrollo**

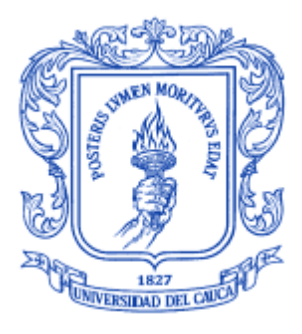

**ANEXOS**

# **DAVID FERNANDO ANDRADE SOLANO. VICTOR ANDRES CASTRO DUEÑAS.**

**UNIVERSIDAD DEL CAUCA FACULTAD DE INGENIERÍA ELECTRÓNICA Y TELECOMUNICACIONES DEPARTAMENTO DE TELECOMUNICACIONES Grupo I+D Nuevas Tecnologías en Telecomunicaciones - GNTT POPAYÁN, 2012**

## **SOLUCIÓN PARA EL MEJORAMIENTO DEL SERVICIO DE CORREO ELECTRÓNICO EN LA RED DE DATOS DE LA UNIVERSIDAD DEL CAUCA.**

**Trabajo de desarrollo**

## **DAVID FERNANDO ANDRADE SOLANO VICTOR ANDRES CASTRO DUEÑAS**

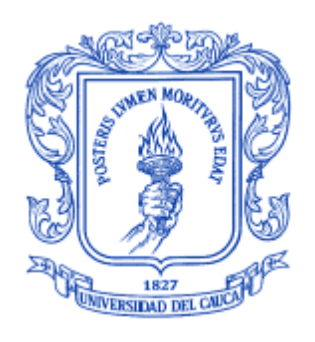

## **ANEXO A GENERALIDADES DEL CORREO ELECTRÓNICO**

#### **Director: Guefry Agredo Méndez M.Sc.**

**UNIVERSIDAD DEL CAUCA FACULTAD DE INGENIERÍA ELECTRÓNICA Y TELECOMUNICACIONES DEPARTAMENTO DE TELECOMUNICACIONES Grupo I+D Nuevas Tecnologías en Telecomunicaciones - GNTT POPAYÁN, 2012**

# **TABLA DE CONTENIDO**

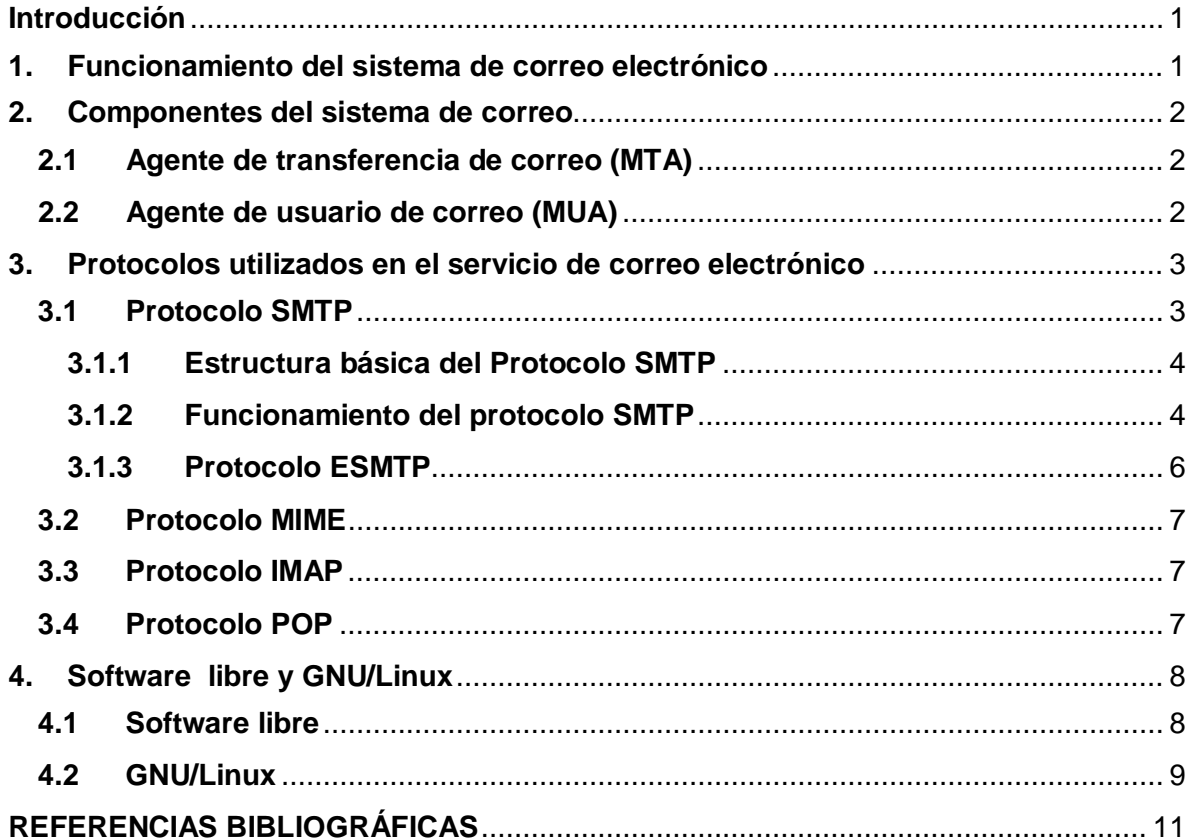

# **LISTA DE FIGURAS**

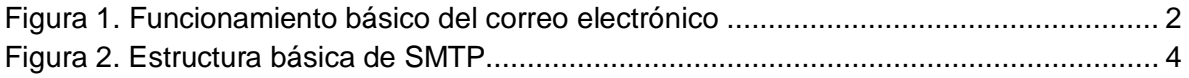

#### **ANEXO A**

#### **GENERALIDADES DEL CORREO ELECTRÓNICO**

#### <span id="page-3-0"></span>**Introducción**

Para conocer el funcionamiento del servicio de correo electrónico, es importante saber cuales son los diferentes elementos que lo conforman. Un sistema de correo electrónico se compone de diferentes herramientas hardware y software conectadas entre si para su correcto funcionamiento, además, se deben considerar una gran cantidad de aspectos para ofrecer un servicio óptimo a los usuarios.

En este anexo se expone la teoría del correo electrónico acerca del funcionamiento, componentes y protocolos.

#### <span id="page-3-1"></span>**1. Funcionamiento del sistema de correo electrónico**

El funcionamiento básico del envío y recepción de mensajes de correo electrónico se describe de la siguiente manera:

Como se explica en [1], cuando se envía un mensaje de correo electrónico, éste se encamina entre servidores hasta que finalmente llega al servidor de correo electrónico del usuario de destino. En la Figura 1.1 se pueden observar los elementos que componen el sistema básico para llevar a cabo la transmisión de un mensaje de correo electrónico. El mensaje es enviado en el servidor del correo electrónico al Agente de Transporte de correo (MTA, *Mail Transport Agent*), el cual cumple con la función de transportarlos hacia el MTA del receptor. El Protocolo Simple de Transferencia de Correo (SMTP, *Simple Mail Transfer Protocol*), es el encargado de la comunicación entre MTAs, por esta razón también son llamados servidores SMTP.

El MTA del destinatario entrega el correo electrónico en el servidor de correo entrante al Agente de Reparto de Correo (MDA, *Mail Delivery Agent),* el cual tiene como función almacenar el correo electrónico mientras es aceptado por el usuario final. Los protocolos encargados de realizar la recuperación de los mensajes de correo electrónico de un MDA por parte del usuario de destino a través de un Agente de Usuario de Correo (MUA, *Mail User Agent*) son el Protocolo de Oficina Postal (POP, *Post Office Protocol*) y el Protocolo para Acceso a Mensajes de Internet (IMAP, *Internet Message Access Protocol*). El MUA puede ser un programa instalado en el equipo de usuario o una aplicación web que sirve para interactuar con el servidor de correo entrante.

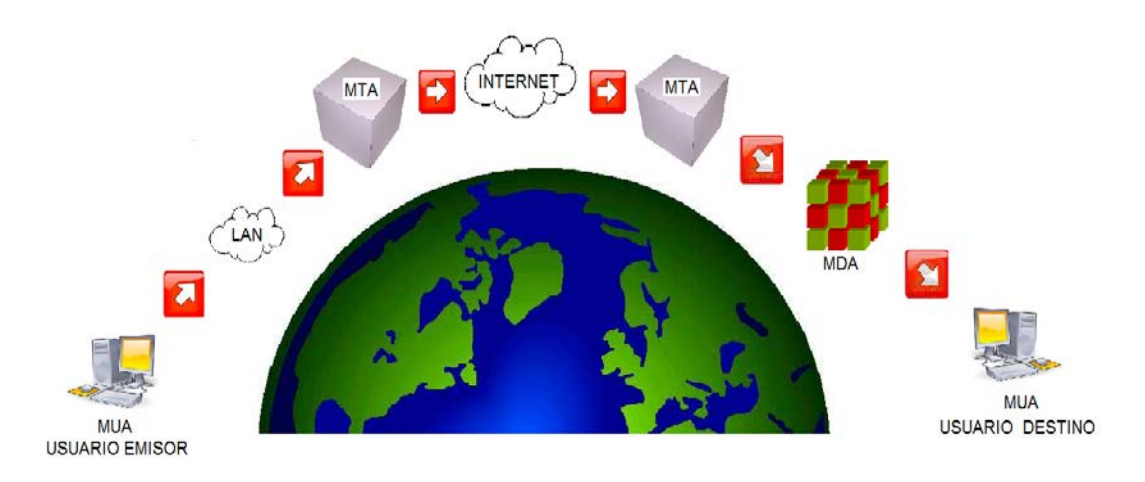

Figura 1. Funcionamiento básico del correo electrónico

## <span id="page-4-3"></span><span id="page-4-0"></span>**2. Componentes del sistema de correo**

Los elementos tenidos en cuenta en un sistema de correo electrónico se describen a continuación.

## <span id="page-4-1"></span>**2.1 Agente de transferencia de correo (MTA)**

Es el elemento principal cuando se quiere poner en marcha el servicio de correo electrónico, esto se debe a que la función del MTA es realizar la transferencia de mensajes de correo de un equipo a otro. De acuerdo a [2], un servidor de correo electrónico tiene normalmente la capacidad de funcionar de dos modos para llevar a cabo una comunicación con otros MTAs, puede actuar como servidor de otros servidores cuando ha recibido mensajes de otro MTA y también puede hacerlo como cliente cuando envía mensajes de correo hacia otro servidor.

Existen diversos agentes de correo, pero entre los más conocidos y más utilizados se encuentran **Postfix**, **Sendmail**, **Qmail** y **Exim**.

#### <span id="page-4-2"></span>**2.2 Agente de usuario de correo (MUA)**

El MUA, es una aplicación mediante la cual se realiza él envió de mensajes de correo electrónico y también se puede acceder al correo que se recibe para ser leído posteriormente. De acuerdo con [3], estas tareas pueden ser realizadas por medio de un cliente de correo, los cuales son programas que se instalan en el equipo de usuario para poder leer los mensajes y que pueden tener una interfaz gráfica o bien pueden ser basados en consola, o mediante un lector de mensajes a través de un navegador web. Entre los clientes de correo más conocidos se encuentran **Outlook[1](#page-4-4)** , **Mozilla** 

1

<span id="page-4-4"></span><sup>1</sup> http://office.microsoft.com/es-es/outlook/

**Thunderbird[2](#page-5-2)** y **Evolution[3](#page-5-3)** , entre otros. Cuando se quiere acceder a los mensajes a través de la web, se usan lectores como **Hotmail**, **Yahoo** y **Gmail**, por mencionar algunos de los más populares.

Los mensajes de correo electrónico se pueden recuperar desde el buzón (MDA) que se encuentra en el servidor, hacia el equipo del usuario, por medio de los protocolos POP e IMAP, el MDA es un software que recibe correo y luego lo reparte a los buzones, almacenando los mensajes mientras que estos son leídos por el usuario. El formato en el que los mensajes permanecen almacenados dentro de buzón puede ser *Mbox* o *Maildir*. De acuerdo a [4], cuando se usa el formato *Mbox* todos los mensajes se guardan en un solo archivo, juntando todos estos en un mismo buzón, mientras que si se usa la forma de almacenamiento *Maildir*, cada mensaje es guardado por separado en el directorio o carpeta de cada usuario y con un nombre único para cada archivo, siendo estos los correos.

El rendimiento cuando los buzones de correo están en formato *Maildir* [5], es mucho mejor que si estos están en *Mbox*, ya que *Maildir* brinda la facilidad y la rapidez de acceder a cada archivo por separado, sin la necesidad de buscar entre muchos de ellos como se tendría que hacer en *Mbox*, hasta localizar el mensaje de correo que se desea.

El formato de los buzones depende del servidor de correo que se utilice. El formato que maneja **Sendmail** por defecto es *Mbox*, mientras que en la configuración básica de **Exim**, este se puede configurar para que entregue en formato *Mbox* o *Maildir* y **Postfix** tiene un archivo de configuración en el cual se puede establecer el formato en el que se almacenarán los mensajes**. Sendmail** necesita de un MDA adicional para entregar el correo en formato *Maildir*.

Existen diversos aplicativos que se usan como MDA, entre ellos se encuentran **Maildrop***,*  **Mail***,* **Procmail***,* que además de distribuir el correo a los buzones, puede realizar funciones de filtrado de mensajes para el control de *spam* y tienen la capacidad de entregar el correo tanto en formato *Maildir* como en *Mbox*.

## <span id="page-5-0"></span>**3. Protocolos utilizados en el servicio de correo electrónico**

Se necesitan de diversos protocolos para poner en funcionamiento el servicio de correo electrónico, estos se describen a continuación.

## <span id="page-5-1"></span>**3.1 Protocolo SMTP**

 $\overline{\phantom{a}}$ 

El protocolo SMTP, tal y como se explica en [6] , es el protocolo estándar para poder llevar a cabo la transferencia de mensajes de correo electrónico a través de una conexión TCP. Es un protocolo basado en texto y está definido por el RFC 2821.

<span id="page-5-2"></span><sup>2</sup> http://www.mozilla.org/es-ES/thunderbird/

<span id="page-5-3"></span><sup>3</sup> http://www.guia-ubuntu.org/index.php?title=Evolution

# <span id="page-6-0"></span>**3.1.1 Estructura básica del Protocolo SMTP**

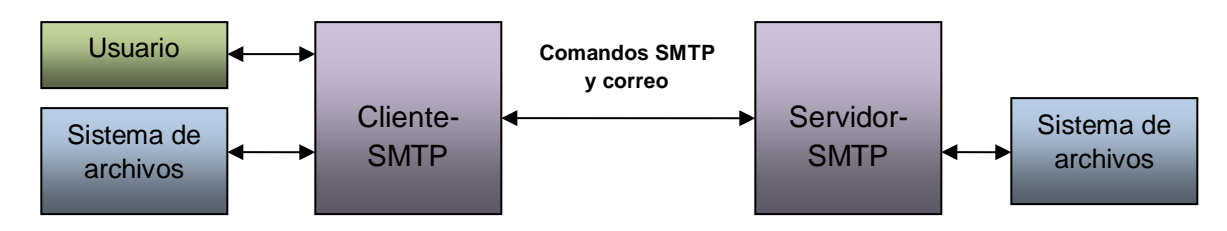

Figura 2. Estructura básica de SMTP

La Figura 2 [7] da a conocer la estructura del protocolo SMTP y se describe de la siguiente manera:

Cuando el usuario quiere enviar un mensaje de correo electrónico, el cliente SMTP establece un canal de transmisión en ambos sentidos hacía un servidor SMTP. La función del cliente SMTP es transferir mensajes de correo a uno o más servidores SMTP o realizar un reporte si la conexión ha fallado.

Cuando el cliente SMTP ha determinado cual es el dominio de destino y encuentra la identidad del servidor SMTP, se realiza la transferencia de una copia del mensaje. El servidor SMTP al que se envía el mensaje puede ser el de destino final o un servidor intermediario que pasa a realizar la función de cliente SMTP para transferir nuevamente el mensaje a otro servidor SMTP, esto se hace hasta que el mensaje llega al servidor final.

La transferencia del mensaje de correo consiste en una serie de comandos generados por parte del cliente SMTP en los cuales se especifica el origen, el destino y el contenido del mensaje. El servidor SMTP responde a cada uno de los comandos recibidos, estas respuestas pueden indicar que el comando se recibió satisfactoriamente, que se esperan recibir más comandos o que ha ocurrido un error temporal o permanente.

Luego de que el mensaje de correo electrónico ha sido transmitido, el cliente puede solicitar la finalización de la conexión o realizar otras operaciones de correo.

## <span id="page-6-1"></span>**3.1.2 Funcionamiento del protocolo SMTP**

En los fundamentos de internet descritos en [1], se observan los comandos básicos utilizados en una comunicación entre el cliente SMTP y el servidor SMTP. Estos se nombran a continuación.

- HELO: este comando se utiliza para abrir una sesión con el servidor SMTP.
- MAIL FROM: para indicar quien envía el mensaje.
- RCPT TO: se indica a quien va dirigido el mensaje.
- DATA: para indicar el comienzo del mensaje y finalizara cuando exista una línea con un punto.
- QUIT: para cerrar la sesión.
- RSET: aborda la transacción en curso y borra todos los registros.
- SEND: inicia una transacción en la cual el mensaje se entrega a una terminal.
- SOML: el mensaje se entrega a una terminal o a un buzón.
- SAML: el mensaje se entrega a una terminal y a un buzón.
- VRFY: con este comando se solicita al servidor SMTP la verificación de un argumento.
- EXPN: al enviar este comando se solicita al servidor SMTP la confirmación del argumento.
- HELP: permite solicitar información sobre un comando.
- NOOP: este comando se emplea para reiniciar los temporizadores.
- TURN: solicita al servidor que intercambien paquetes.

Los códigos de respuesta de un servidor SMTP hacia el cliente están formados por tres dígitos numéricos, el primer digito que se observa de izquierda a derecha en este código, indica la categoría de respuesta del servidor SMTP dichas categorías se enuncian a continuación.

- 2XX: operación solicitada por un comando anterior ha concluido con éxito.
- 3XX: el comando ha sido aceptado pero el servidor está esperando nuevos datos por parte del cliente para poder finalizar la operación.
- 4XX: esta es una respuesta de error, pero el servidor está esperando a que se repita la orden.
- 5XX: indica un error permanente y no se repite la orden.

Al establecerse la conexión entre el cliente SMTP y el servidor SMTP, el cliente espera una respuesta por parte del servidor mediante un mensaje, este puede ser "220 Service ready" cuando el servidor se encuentra listo para iniciar la comunicación, o "421 service non available" cuando este no se encuentra disponible.

Si el mensaje es un "220 Service ready" el cliente envía un mensaje HELO para que el servidor se identifique y así saber si se conectó con el servidor SMTP correcto, al recibir este comando el servidor devuelve una respuesta de confirmación "250".

La transferencia del correo inicia con la orden MAIL la cual indica el origen del mensaje y si no existe ningún problema con la transmisión del correo, el servidor SMTP responderá con un "250 OK". A continuación se envía el comando RCPT TO en el cual se incluye el usuario de destino del mensaje, pueden haber varios destinatarios y cada uno de estos debe estar acompañado por una orden RCPT TO, además el servidor da respuesta a cada uno de los comandos RCPT TO que han sido enviados por el cliente, estas pueden ser "250 OK" si el destinatario ha sido encontrado o "550 no such user here" si este no existe.

Para dar inicio a la transferencia del contenido del mensaje se envía una orden DATA, a lo que el servidor da como respuesta "354 Start mail input, end with <CRLF>.<CRLF>", esto indica al cliente como debe dar fin al mensaje. Después de recibir la confirmación, el cliente empieza a enviar el mensaje línea por línea y cuando ha finalizado envía el comando <CRLF>.<CRLF>, el servidor responderá con un "220 OK".

Para finalizar la conexión con el servidor el cliente debe enviar el comando QUIT y así termina la sesión de envió de correo.

El siguiente es un ejemplo de una comunicación entre un cliente SMTP (C) y servidor SMTP (S):

S: espera conexión TCP por el puerto 25 C: abre la conexión con el servidor SMTP

```
S: 220 Service Ready
C: HELO
S: 250 Hello
C: MAIL FROM: Origen@Dominio1.com 
S: 250 OK
C: RCPT TO: Destino@Dominio2.com
S: 250 OK
C: DATA
S: 354 fin de datos <CRLF>.<CRLF>
C: Asunto: Prueba de correo electrónico
C: De: Origen@Dominio1.com 
C: Para: Destino@Dominio2.com
C:
C: Hola
C: Ejemplo de transmisión entre servidores SMTP
C: chao 
C: 
C: <CRLF>.<CRLF>
S: 250 OK
C: QUIT
C: 221 Adios.
```
## <span id="page-8-0"></span>**3.1.3 Protocolo ESMTP**

Aunque el protocolo SMTP presenta un efectivo funcionamiento en las transferencias de correo, ha sido necesario establecer varias extensiones para adicionar algunas mejoras al protocolo en aspectos como seguridad, autenticación y otras características. Estas extensiones dan lugar a darle el nombre de Protocolo Simple de Transferencia Mejorado (ESMTP, *Enhanced Simple Mail Transfer Protocol*).

Unos de los cambios que se ha hecho por parte de este protocolo es el del comando HELO por EHLO, esto se hace para saber que servidores soportan el protocolo ESMTP, Cuando un cliente ESMTP envía el comando EHLO a un servidor, este puede devolver como respuesta un mensaje de error "500" en caso de que este no soporte extensiones, por lo tanto el cliente debe enviar un comando HELO si desea continuar con la comunicación. En caso de que el servidor soporte extensiones, devuelve una respuesta satisfactoria "250" al Cliente ESMTP, incluyendo las extensiones que este soporta, como por ejemplo que se puedan enviar imágenes, datos conjuntos y archivos multimedia.

## <span id="page-9-0"></span>**3.2 Protocolo MIME**

Como se describe en los conceptos de internet [8], MIME (*Multipurpose Internet Mail Extensions*), es una extensión que redefine el formato del mensaje para que se pueda transmitir algo más que texto a través del correo electrónico, MIME mejora al RFC 2822 que solo específica la transmisión de texto ASCII de 7 bits. Algunas extensiones que implementa MIME son:

- $\checkmark$  Mensajes de Texto en el cuerpo del mensaje distinto de ASCII.
- $\checkmark$  Enviar cuerpo del mensaje con múltiples partes.
- $\checkmark$  Permite amplios formatos del cuerpo del mensaje que no son solo texto, sino que también se pueden añadir contenidos multimedia.
- $\checkmark$  Información de texto en las cabeceras, distintas a ASCII.

#### <span id="page-9-1"></span>**3.3 Protocolo IMAP**

Este protocolo de red descrito en el RFC 2060 [9], es el que permite tener acceso desde cualquier equipo a través de una conexión a internet, a los mensajes de correo electrónico que se encuentran almacenados en un servidor.

IMAP además de que permite manipular las carpetas remotas que contienen los mensajes (buzones) también ofrece funciones para renombrar y crear estos buzones; ofrece operaciones como, borrado permanente de mensajes, comprobación de nuevos mensajes y recuperación de atributos de mensaje y de texto.

La versión actual de IMAP (IMAP versión 4 revisión 1, IMAP4rev1) [10], está diseñada para mantener compatibilidad con las versiones anteriores partiendo desde IMAP2, aunque algunas características del protocolo original están obsoletas.

## <span id="page-9-2"></span>**3.4 Protocolo POP**

El protocolo POP [11], también es utilizado para obtener los mensajes de correo electrónico que se encuentran almacenados en un servidor SMTP.

Este protocolo no está diseñado para brindar funcionalidades de modificación del correo sobre el servidor, sino que el mensaje es enviado y guardado en el host cliente y borrado del host servidor. Otra característica de este protocolo es que no requiere una conexión permanente a internet ya que los mensajes pueden ser descargados en el equipo del cliente para posteriormente ser vistos sin necesidad de tener conexión a la red. La versión más reciente de este protocolo es la 3, por eso es común que se encuentre como POP3 (POP versión 3), las versiones anteriores se han vuelto totalmente obsoletas por las nuevas funcionalidades que tiene POP3.

Cuando un cliente quiere hacer uso del protocolo, establece una conexión TCP con el servidor POP3 y es este quien inicia el servicio enviando un saludo al cliente, después de esto hay intercambio de comandos hasta que la conexión es cerrada.

Es importante tener conocimiento acerca del funcionamiento de este protocolo, debido a que es una parte fundamental para que los mensajes de correo electrónico puedan ser recuperados desde el buzón hacia el agente de usuario para ser leídos.

## <span id="page-10-0"></span>**4. Software libre y GNU/Linux**

Este proyecto trata de dar solución a las falencias del sistema de correo basado en herramientas de software libre, por lo tanto es importante conocer acerca de este tema.

## <span id="page-10-1"></span>**4.1 Software libre**

Antes de empezar a hablar acerca de software libre, es importante conocer que existen programas de computación que están amparados bajo algún tipo de licencia, las cuales son un acuerdo o contrato en el cual se definen los derechos y deberes de la persona que ha desarrollado el programa y del cliente que utiliza dicho programa, esto se llega a interpretar como las normas y cláusulas que se imponen cuando se va a hacer uso de un determinado software.

El software libre se conoce como los programas o sistemas en el que el cliente tiene la libertad de utilizarlos para cualquier fin, ya sea educativos, comerciales, públicos o privados, y también tiene la libertad de estudiar el código fuente del programa para hacer sus propias modificaciones y poder hacer públicas estas mejoras al programa, otras de las características de estos sistemas es que no poseen restricciones para su distribución esto quiere decir que se puede hacer copia de los programas y compartirlo con quien se desee.

En esta definición hay que aclarar que software libre no quiere decir que necesariamente sea gratis, se puede cobrar por las modificaciones del sistema, pero se tiene que mantener las libertades que se nombraron anteriormente. Cabe comentar que software libre no es lo mismo que software de código abierto aunque son muy similares, estas difieren en su filosofía, ya que el primero maneja un concepto ético en cuanto a la forma de dar libertad a la comunidad de manejar los sistemas, mientras que el otro lo hace más por motivos prácticos en el desarrollo de software [12].

La utilización de software libre en el desarrollo de este trabajo de grado trae como beneficio, tener a disposición diversas herramientas para poder intentar realizar mejoras

en el servicio de correo, evitando el pago de licencias gracias al inexistente costo de las herramientas libres. Además, se pueden utilizar las veces que sea necesario y su instalación se puede realizar en las maquinas que se requieran.

## <span id="page-11-0"></span>**4.2 GNU/Linux**

El término GNU fue tomado con la finalidad de referirse a un sistema operativo que fuera completamente libre, llamado sistema GNU. La sigla GNU es una sigla recursiva que significa *GNU no es Unix,* pero fue diseñado para ser totalmente compatible con Unix.

El término GNU/Linux definido en [13], se refiere a que el núcleo o kernel libre el cual está conformado por una serie de programas que controlan el funcionamiento básico de un equipo, es Linux y que es usado con herramientas del sistema GNU, estas herramientas son programas informáticos que además de interactuar con el sistema operativo, también realizan tareas de control sobre el hardware y dan soporte a otros programas.

La creación de Linux se llevó a cabo por el estudiante de informática Linus Tovalds a principios de los noventas, pero su desarrollo ha continuado con la ayuda de muchos otros programadores [13].

Se dice que es una herramienta de software libre ya que todo su código fuente puede ser utilizado, copiado, modificado y distribuido libremente por los usuarios, pero para esto, el proyecto debe tener una licencia que garantice el permiso de ser utilizado bajo estos derechos, esta licencia es la Licencia Publica General (GPL, *General Public License*) [14] y sobre ella reposa la mayor parte del software libre. La licencia GPL fue creada por Richard Stallman para la Free Software Foundation y acompaña todos los paquetes que son distribuidos por el proyecto GNU. La GPL busca proteger la libre distribución, modificación y uso de software, también define que todo programa que este cubierto por esta licencia es software libre y que no está permitido ningún tipo de apropiación que restrinja las libertades de los usuarios.

GNU/Linux es un sistema operativo que está bastante ligado a internet, ya que esta gran red ha sido uno de los principales medios para que exista un número elevado de usuarios, de tal manera que estos solamente tengan que acceder a internet y descargar de manera gratuita este software libre. Linux tiene la capacidad de operar como entorno gráfico y en modo consola. El funcionamiento en modo consola es más común en los servidores y el entorno grafico es más utilizado por los usuarios en el hogar y a nivel empresarial.

Con el núcleo Linux, las herramientas GNU y con la difusión pública de la información acerca de software libre, se han venido utilizando en la infraestructura de redes herramientas de código fuente modificable, por ejemplo en redes institucionales y los proveedores de acceso a internet prefieren utilizar programas libres por razones de costo y fiabilidad. El software libre en la red mundial normalmente se utiliza para:

• Transmisión de correo electrónico (servidor de correo electrónico)

- Administración del correo electrónico
- Recuperación de correo desde servidores de correo remotos hacia el sistema local de usuario.
- Administración de nombres de dominio
- Programación de páginas web
- Servidor web, proxy, dhcp, autenticación, directorios, etc.
- Firewall

El sistema operativo Linux ha desarrollado diversas distribuciones, algunas de ellas incluyen el término GNU/Linux en sus nombres, como por ejemplo GNU/LinEx o Debian GNU/Linux y hay otras que se denominan distribuciones basadas en Linux. Algunas distribuciones están desarrolladas y son mantenidas completamente por sus desarrolladores y sus usuarios, aunque también existen distribuciones soportadas a nivel comercial. La diferencia entre las distribuciones de Linux radica en su proceso de instalación y en los paquetes software que en cada una de estas viene incluido.

La implantación del servicio de correo en la Universidad del Cauca se realiza sobre la distribución de Linux, Debian. Algunas distribuciones de Linux tienen integrado un gestor de software el cual permite que se pueda llevar a cabo la gestión y la instalación de programas. Esto hace que no sea necesario descargar los programas a través de páginas web y que pueden hacer daño al sistema debido a su desconocida procedencia, sino que el gestor brinda un método simple para utilizar estas aplicaciones.

#### <span id="page-13-0"></span>**REFERENCIAS BIBLIOGRÁFICAS**

- [1] J. Martinez, 2008. [En línea]. Available: http://es.tldp.org/Articulosperiodisticos/jantonio/sendmail/sendmail1.html.
- [2] B.Lloyd, «www.freebsd.org,» [En línea]. Available: http://www.freebsd.org/doc/es/books/handbook/mail-using.html.
- [3] M. Silver, «www.freebsd.org,» [En línea]. Available: http://www.freebsd.org/doc/es/books/handbook/mail-agents.html.
- [4] LinuxMail, «www.linuxmail.info,» 2007. [En línea]. Available: http://www.linuxmail.info/mbox-maildir-mail-storage-formats/.
- [5] J.Paredes, «http://www.bsd-peru.org,» 2007. [En línea]. Available: http://www.bsdperu.org/doku.php?id=doc:freebsd:servicios002.
- [6] «Recursos y discusiones sobre desarrollo web,» 2011. [En línea]. Available: http://www.naguissa.com/universidad/wiki-xc2/SMTP.html.
- [7] N. W. Group, Abril 2001. [En línea]. Available: http://www.javvin.com/protocol/rfc2821.pdf.
- [8] C.Pellini. [En línea]. Available: http://www.portalplanetasedna.com.ar/internet7.htm.
- [9] U. d. W. M. Crispin. [En línea]. Available: http://www.rfc-es.org/rfc/rfc2060-es.txt.
- [10] 2011. [En línea]. Available: http://es.wikipedia.org/wiki/Internet\_Message\_Access\_Protocol.
- [11] Septiembre 2011. [En línea]. Available: http://es.wikipedia.org/wiki/Post\_Office\_Protocol.
- [12] «blogubuntu.com,» 2008. [En línea]. Available: http://blogubuntu.com/software-librey-codigo-abierto-que-es-cada-cosa.
- [13] Septiembre 2011. [En línea]. Available: http://es.wikipedia.org/wiki/GNU/Linux.
- [14] R. Gomez, 2005. [En línea]. Available: http://www.informatica.us.es/~ramon/articulos/LicenciasSoftware.pdf.